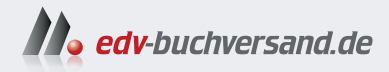

# **Mikrocontroller ESP32** Das umfassende Handbuch

» Hier geht's direkt zum Buch

# DAS **INHALTS-VERZEICHNIS**

Dieses Inhaltsverzeichnis wird Ihnen von www.edv-buchversand.de zur Verfügung gestellt.

19

43

# **Inhalt**

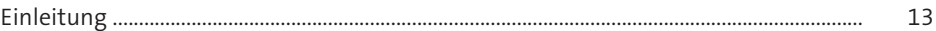

## Der Mikrocontroller ESP32  $1 -$

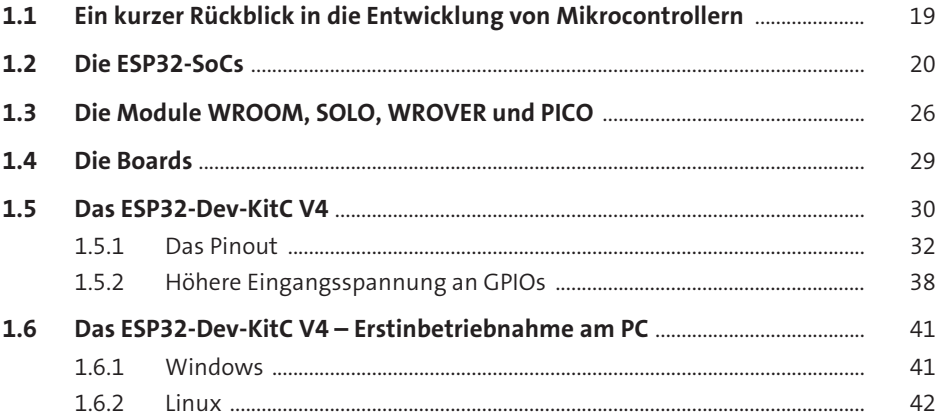

### Die Stromversorgung  $\overline{\mathbf{2}}$

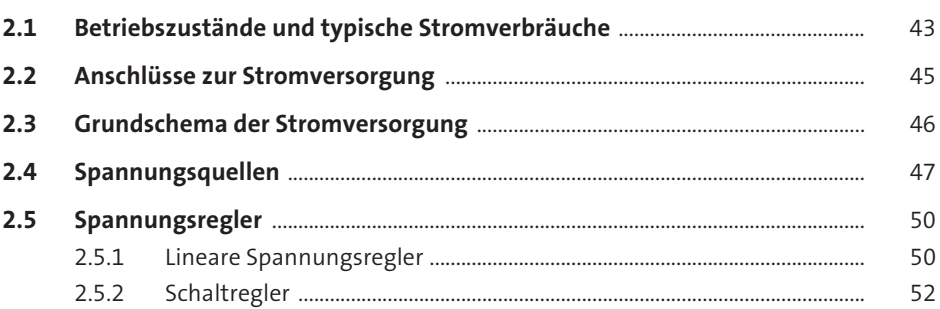

#### **Ihre Werkstatt**  $\overline{\mathbf{3}}$

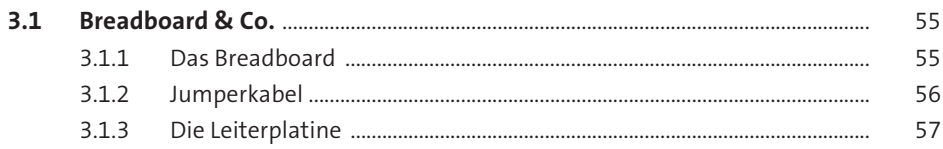

55

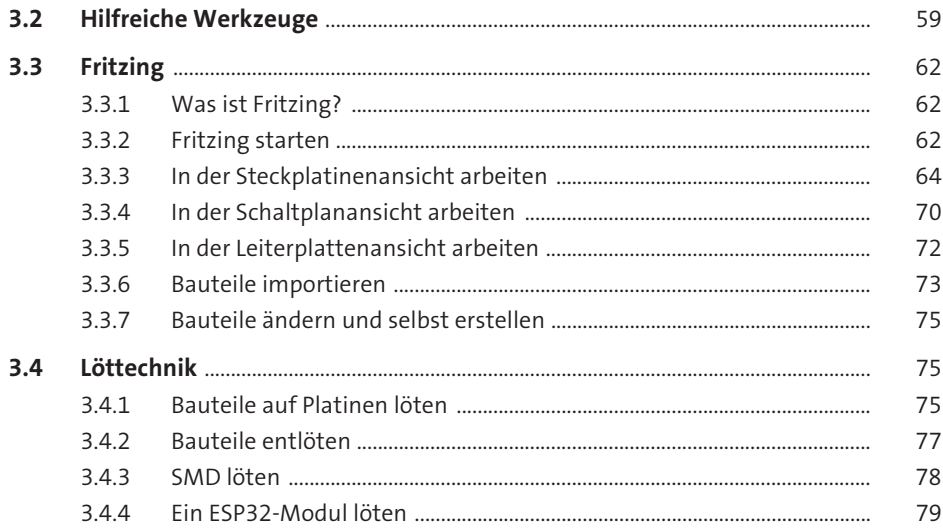

## Entwicklungsumgebungen  $\overline{\mathbf{4}}$

85

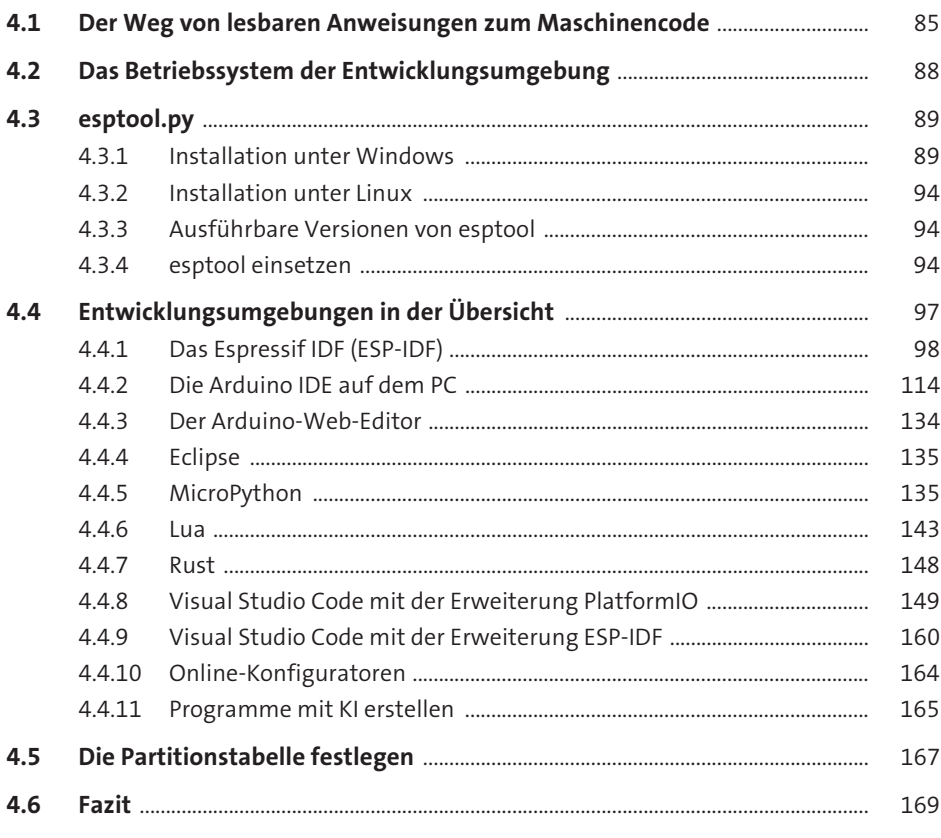

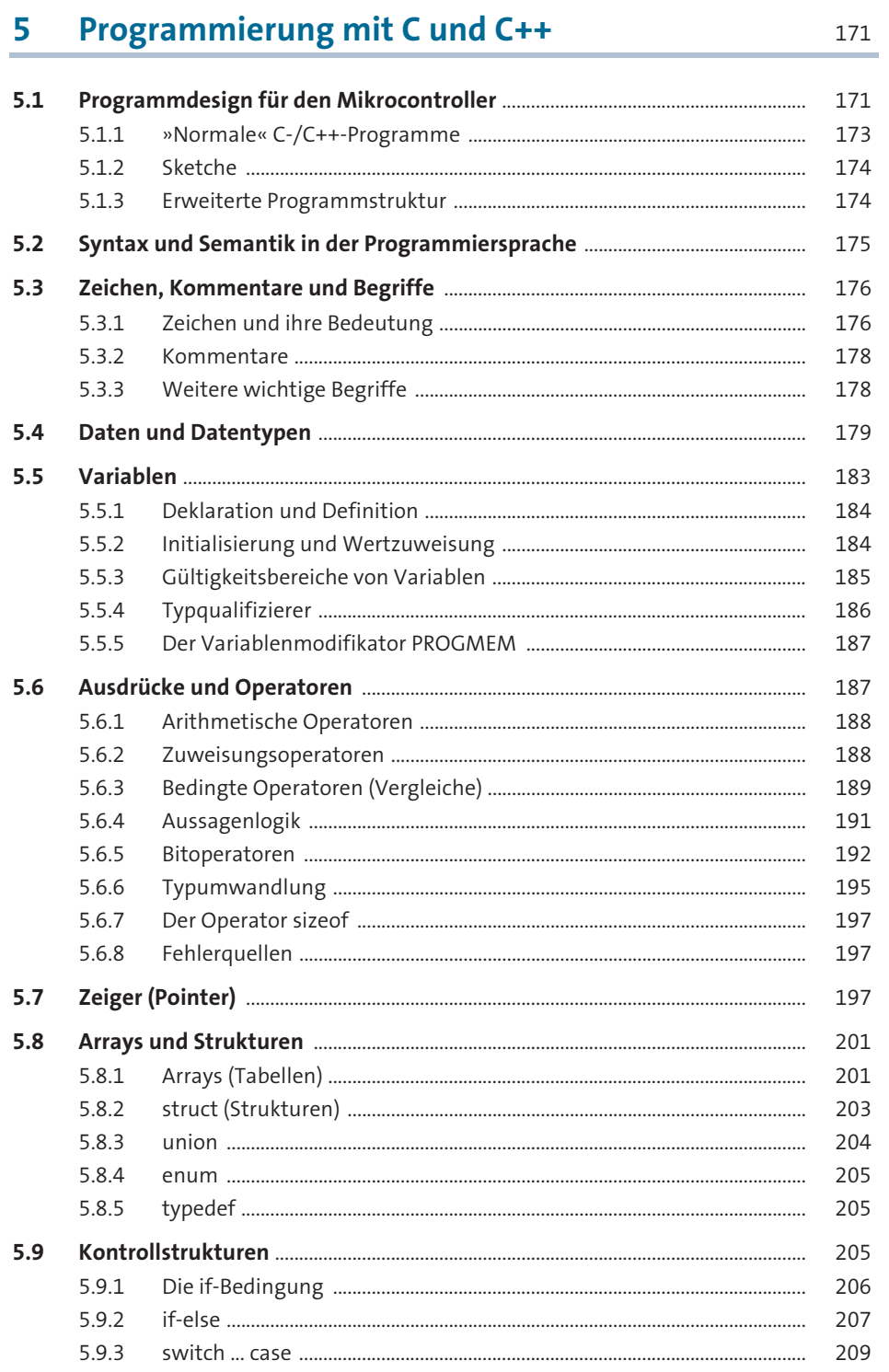

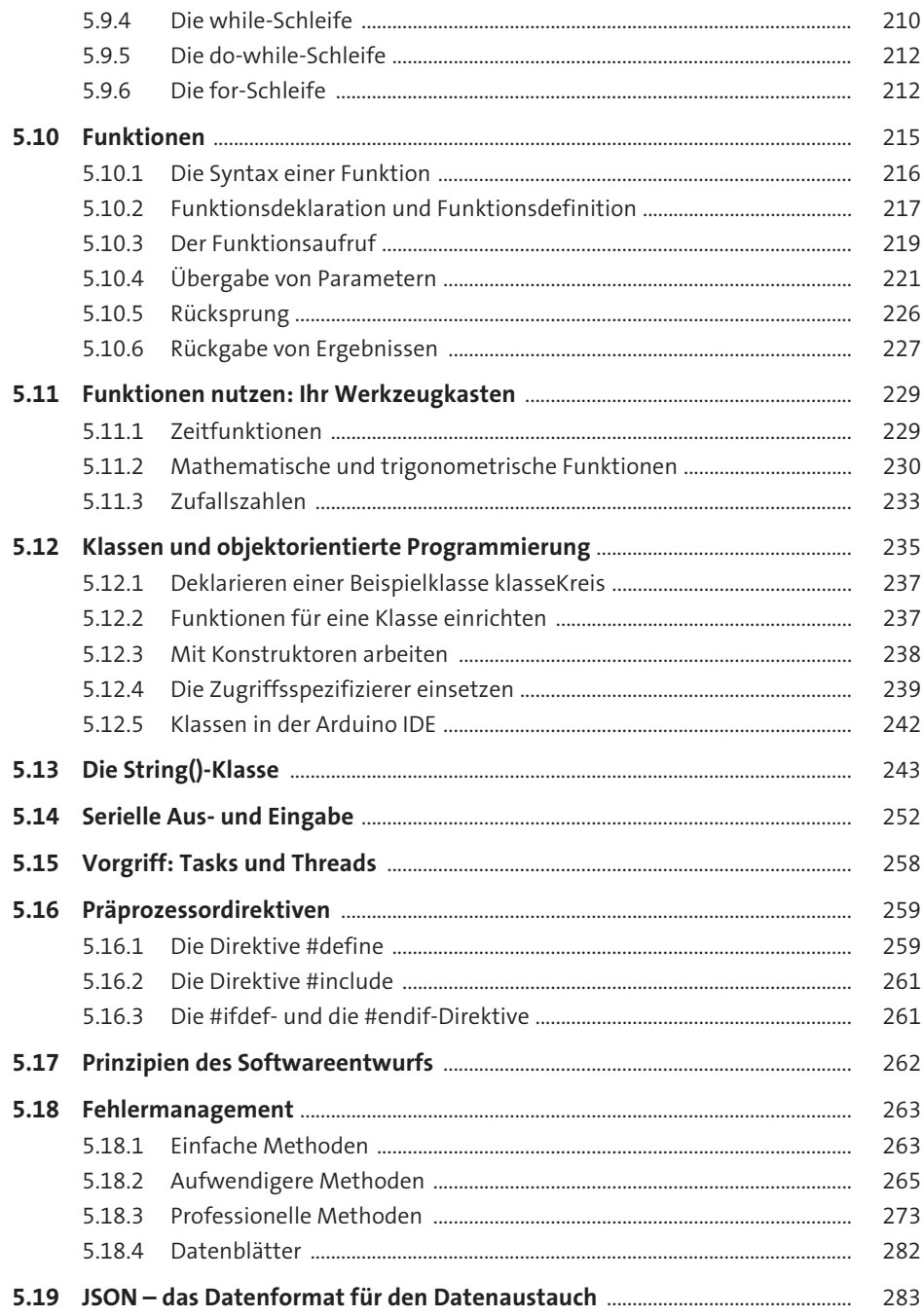

#### **ESP32-Programming inside** 6 287  $6.1$ 287  $6.2$ 316  $6.3$ 327  $6.3.1$ 330  $6.3.2$ 338  $6.3.3$ 342  $6.3.4$ 343  $6.3.5$ 345 6.3.6 353  $6.4$ 358

#### Peripherie und Funktionen des ESP32 7

363

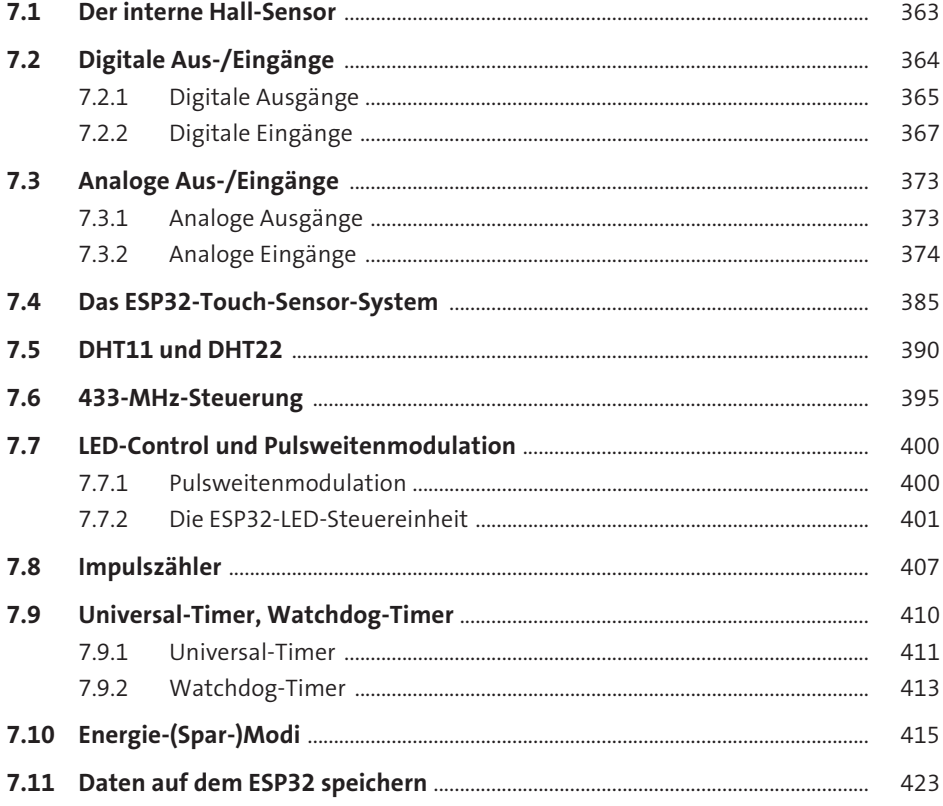

#### **Externe Schnittstellen** 8

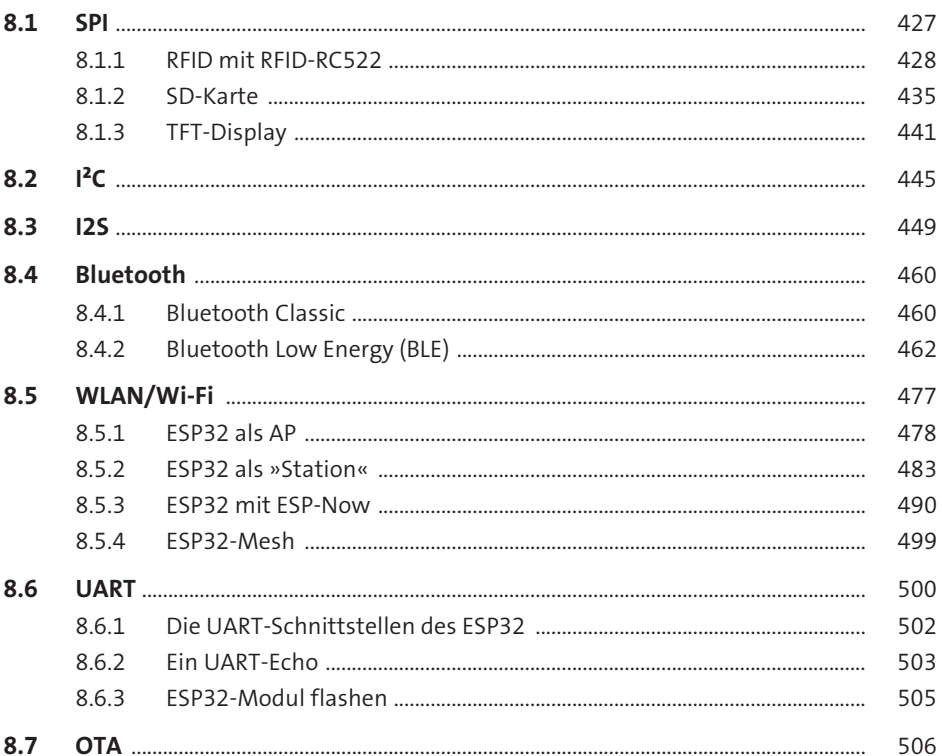

427

511

# 9 **Externe Kommunikations- und** Steuerungsmöglichkeiten

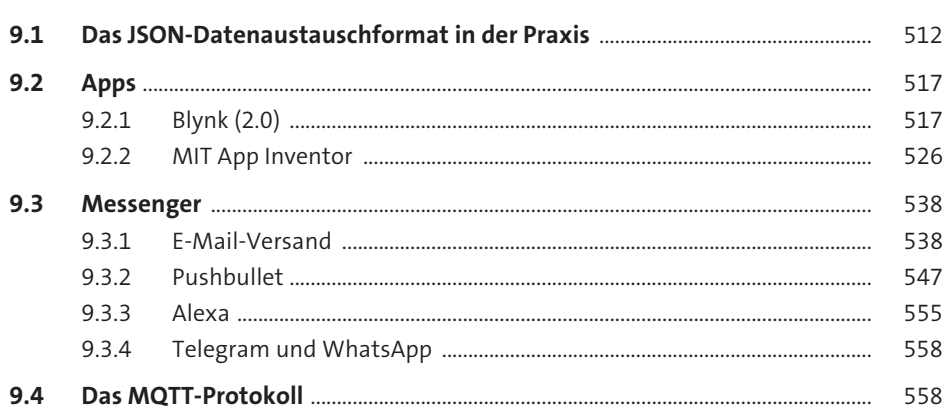

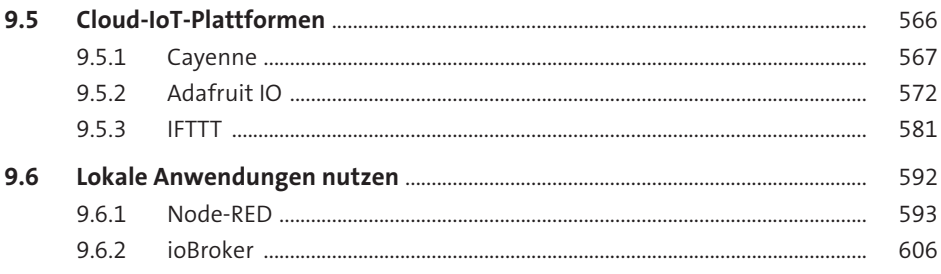

# 10 Projektideen

619

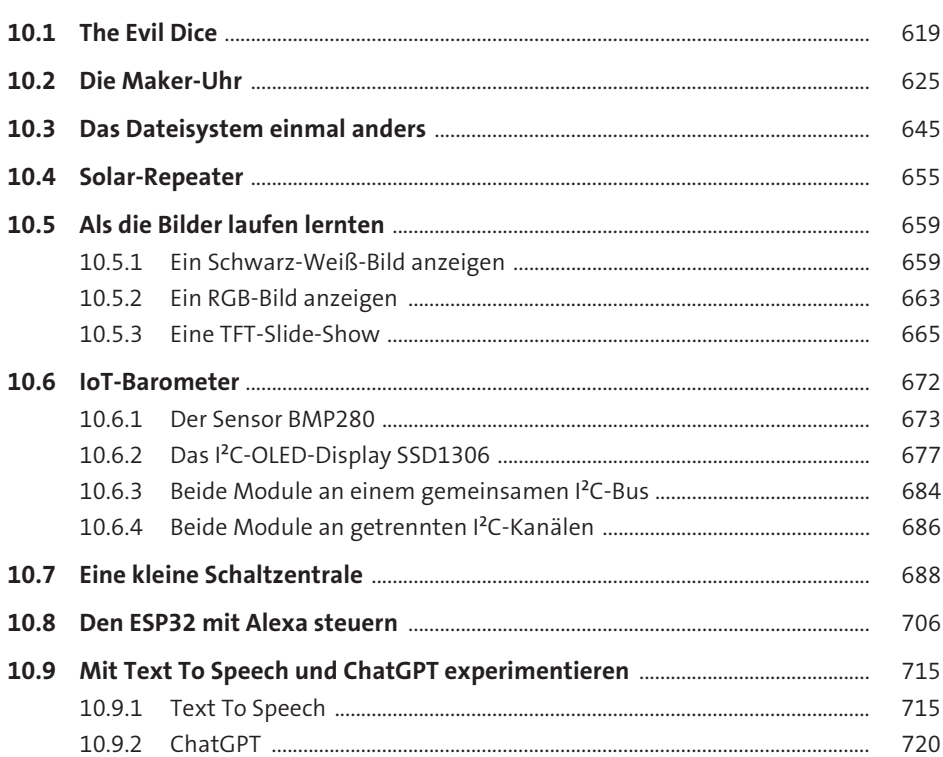

## **Anhang**  $\overline{A}$

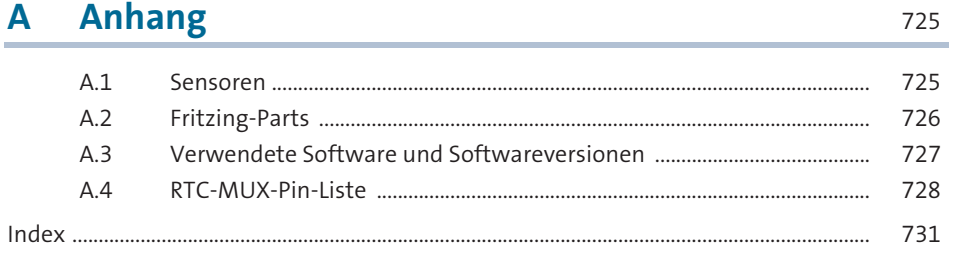